# Wichtige Tastaturkürzel

Sogenannte Shortcuts erleichtern den Umgang mit dem PC.

#### [Windows-Taste]

#### Startmenü öffnen

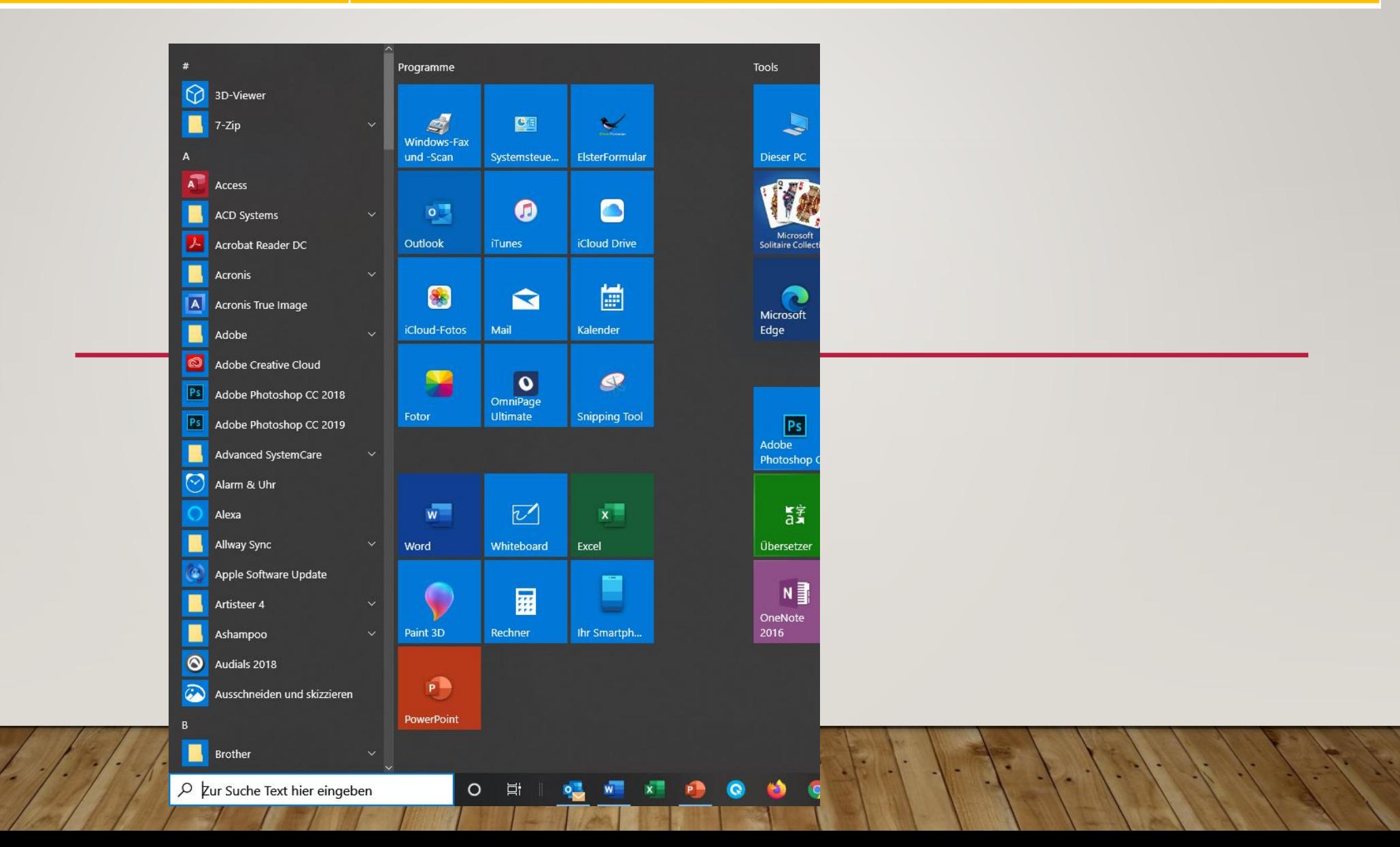

### [Windows-Taste] + [E]

## **Explorer starten**

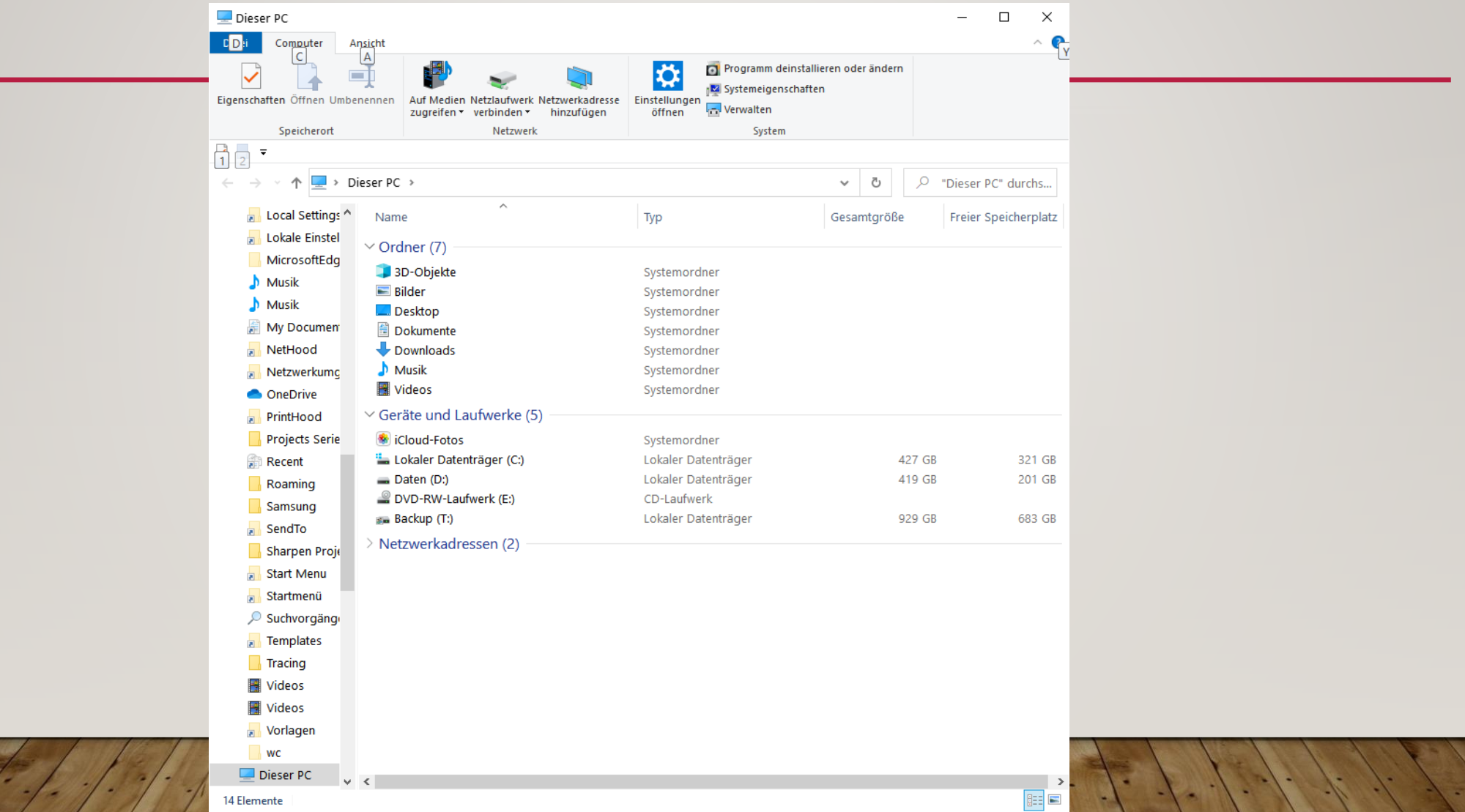

### **[Alt] + [Return] Eigenschaften des markierten Elements**

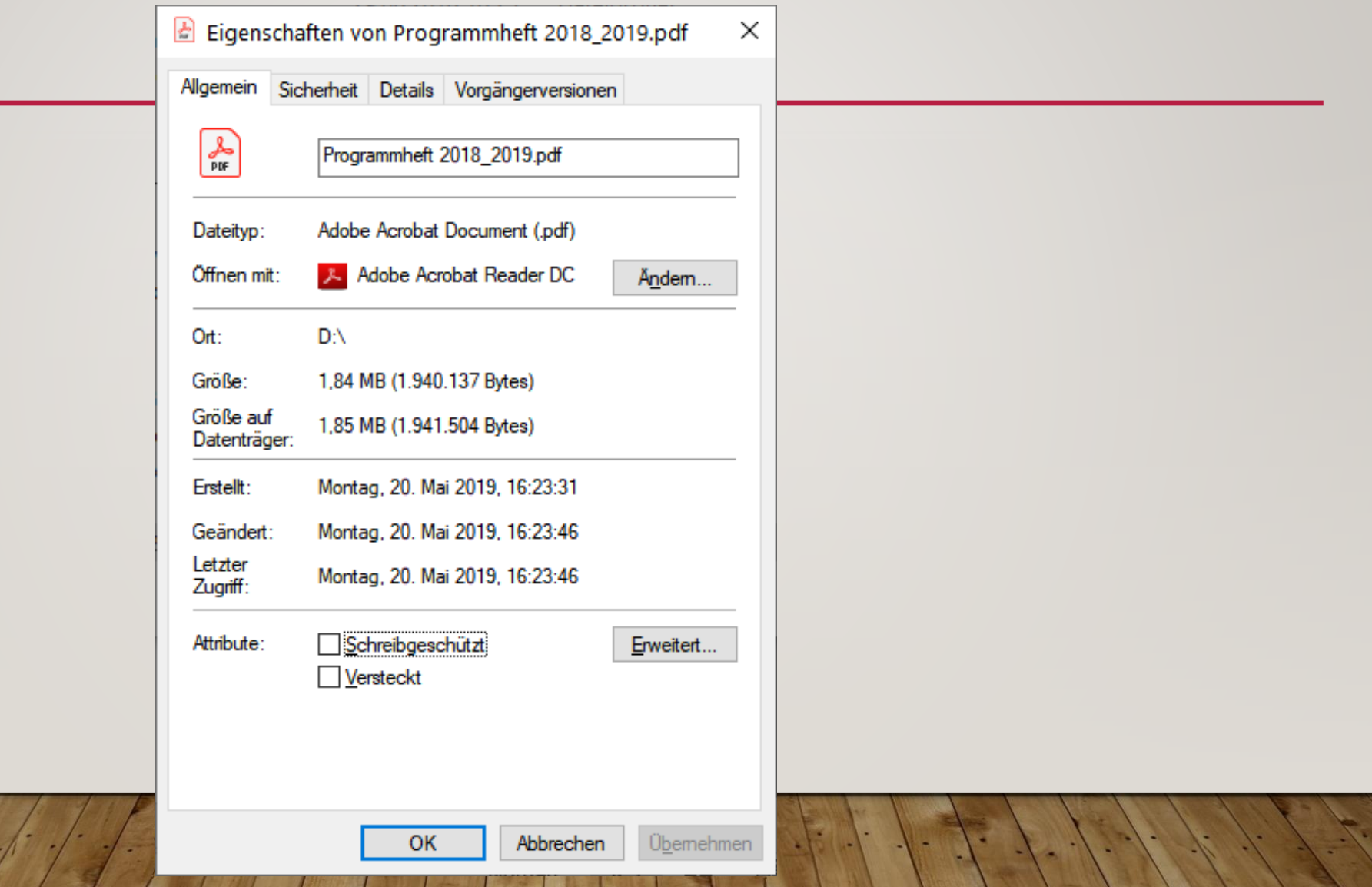

#### **[Windows-Taste] + [ I -Taste] Windows Einstellungen aufrufen**

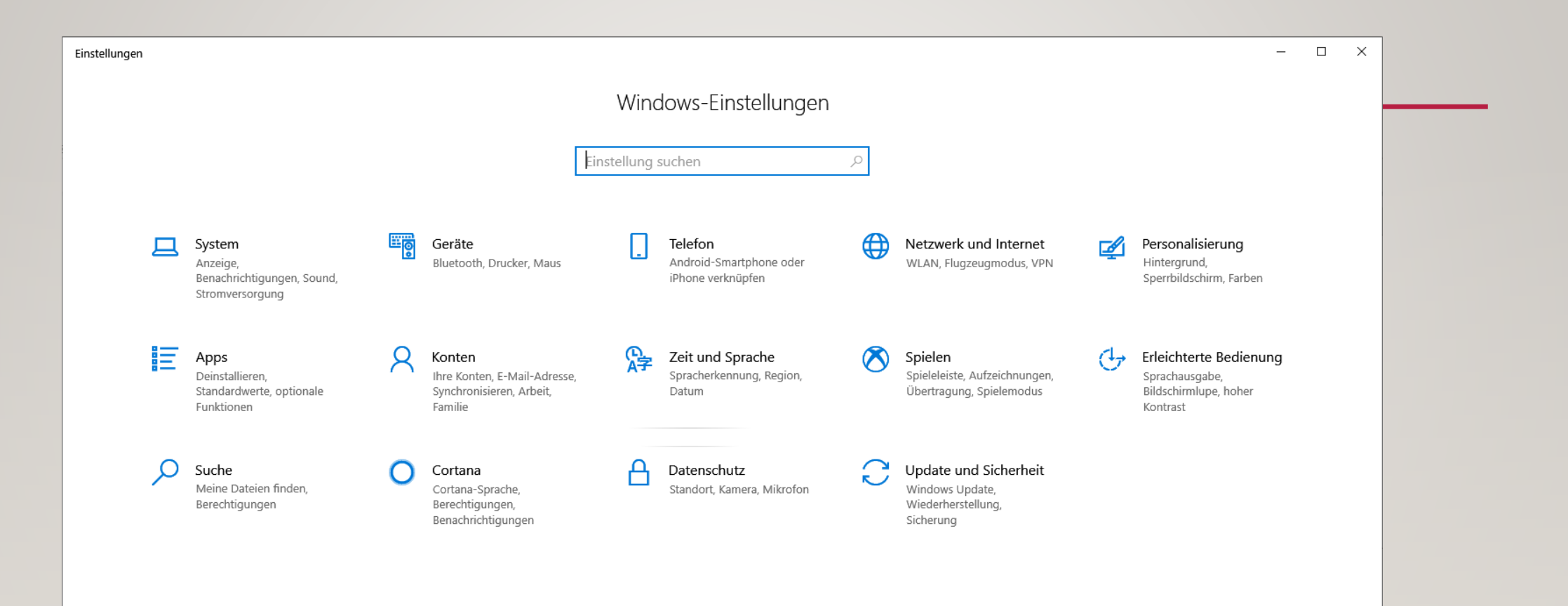

### **[Windows-Taste] + [D] Desktop anzeigen**

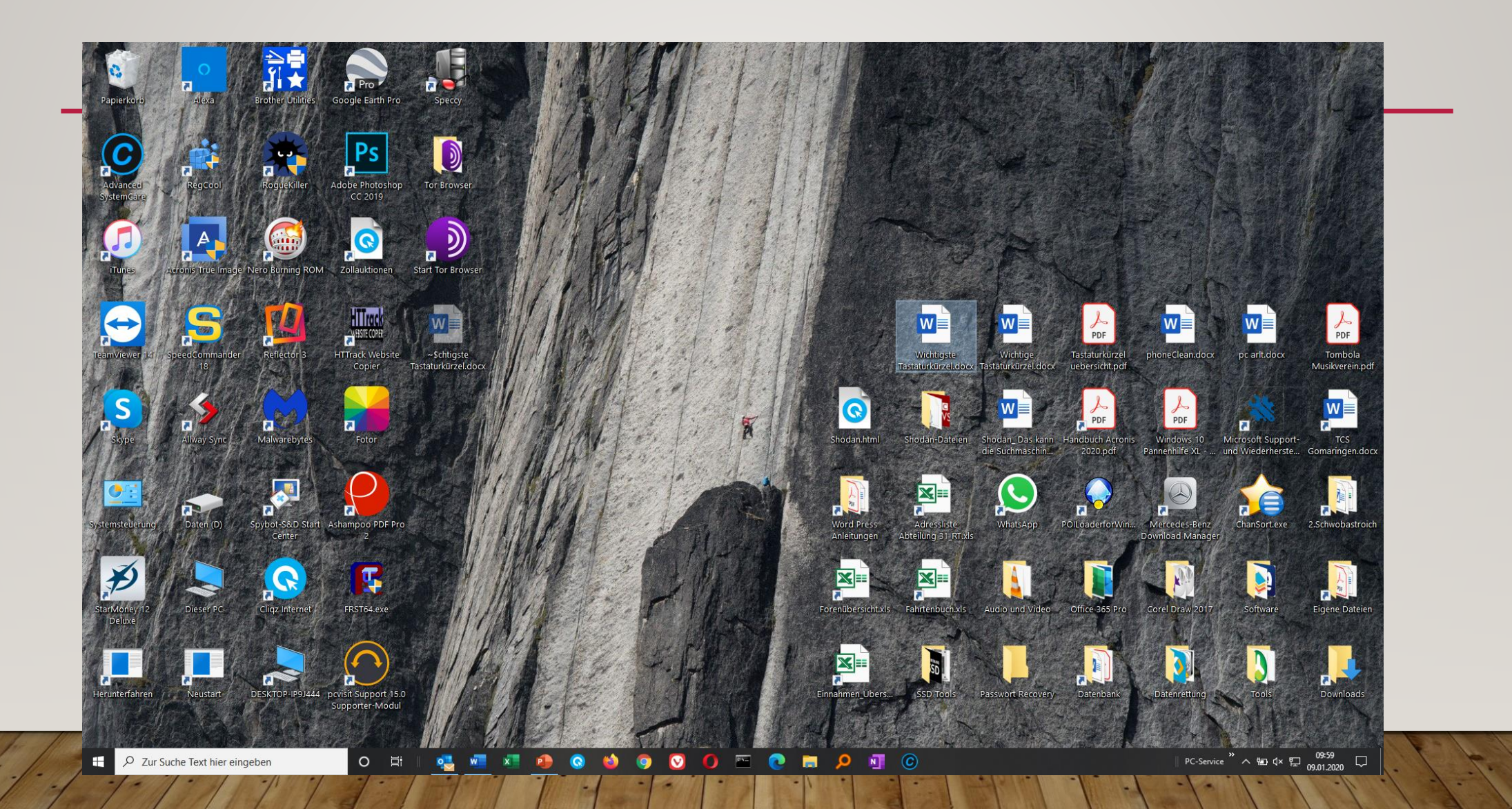

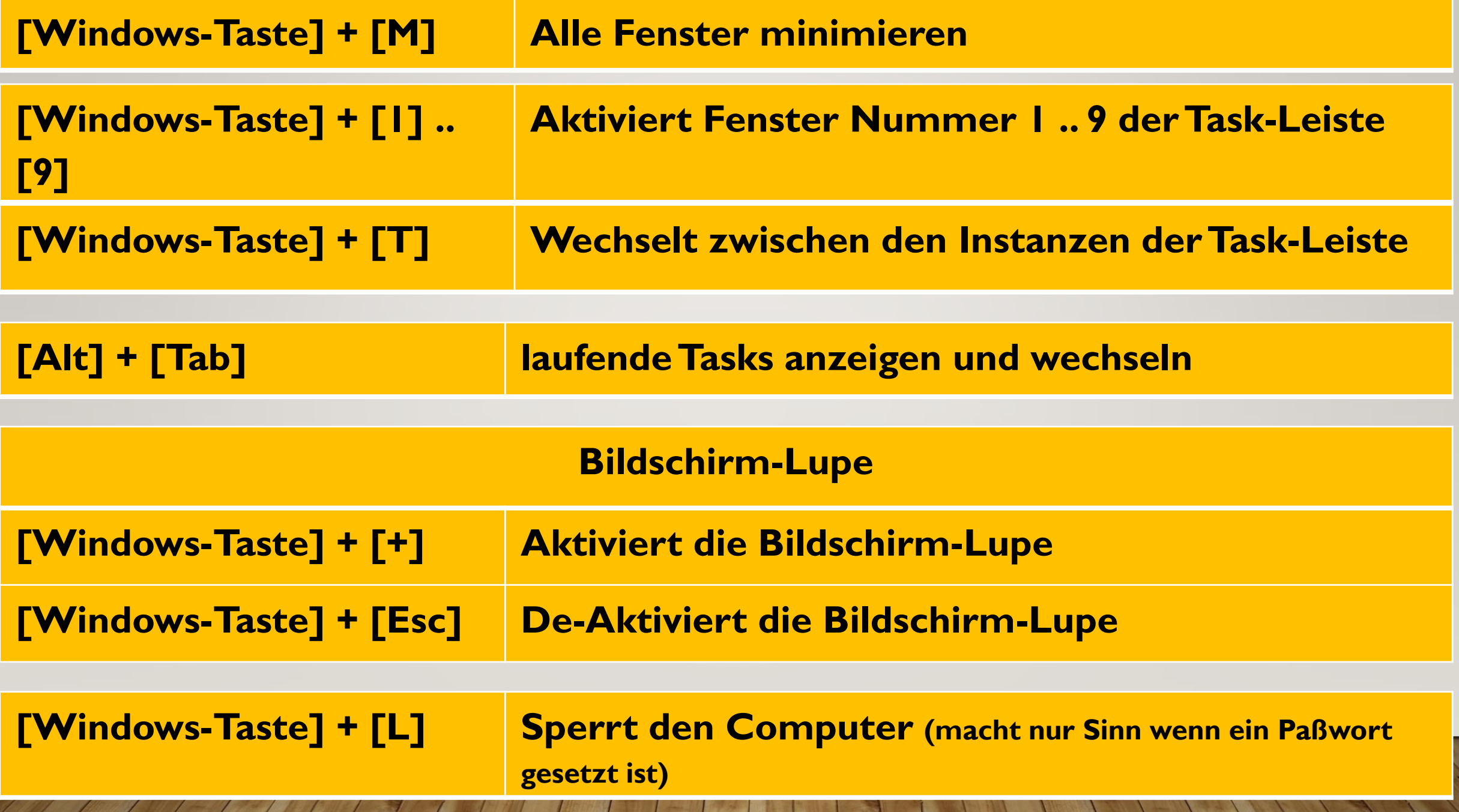

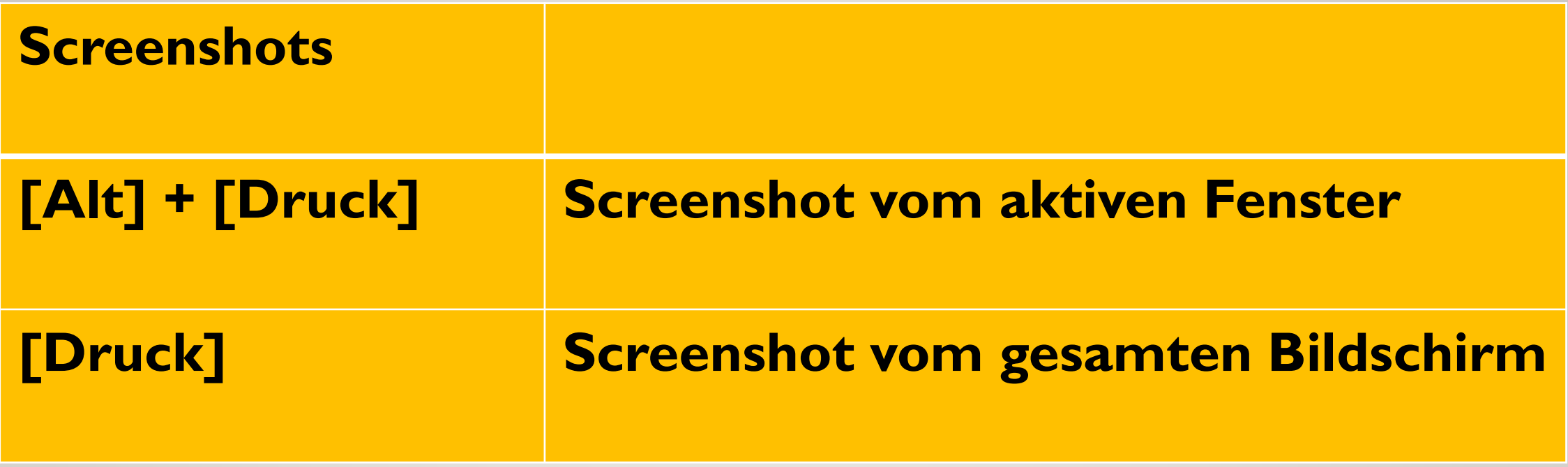

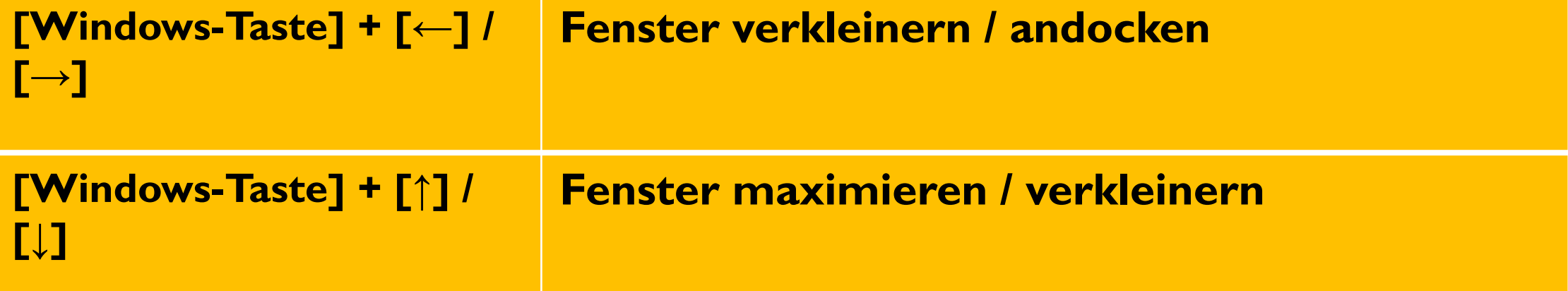

# OFFICEANWENDUNGEN

**Copy & Paste (C&P)**

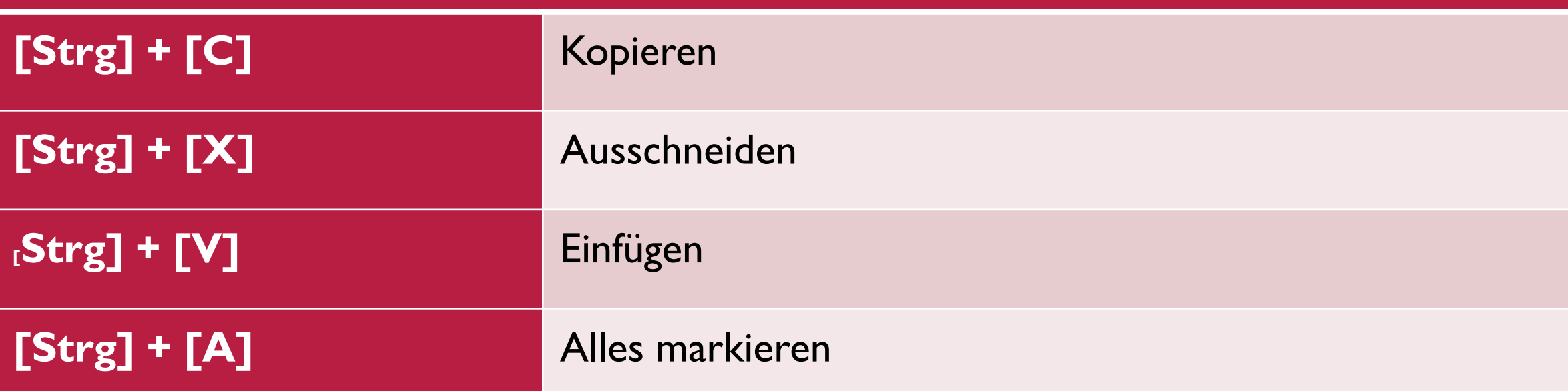

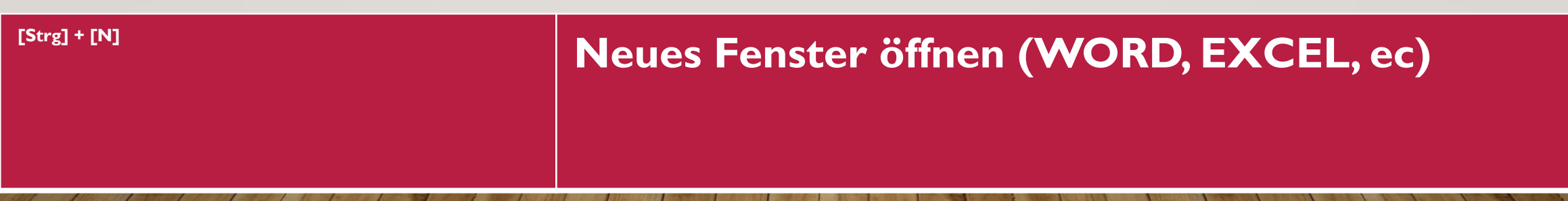

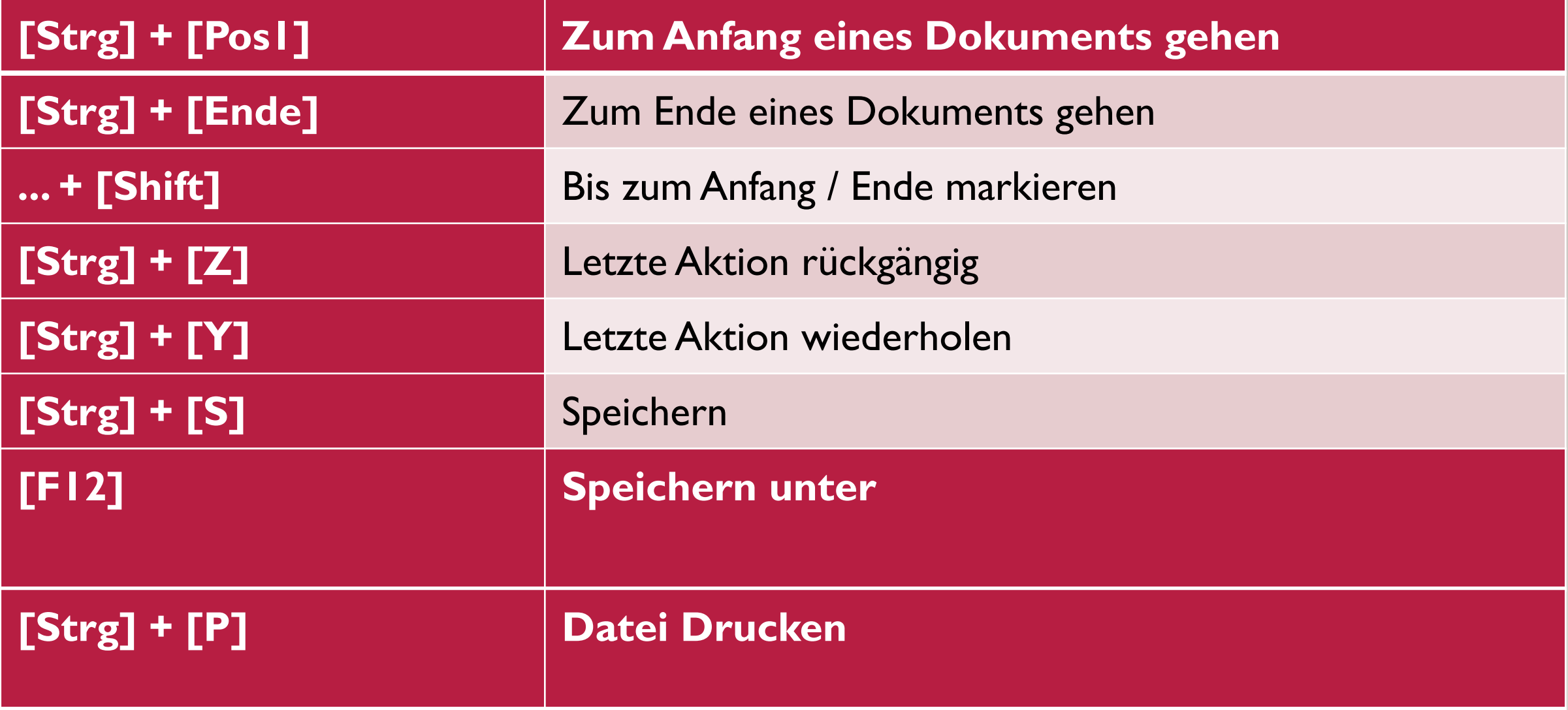

×

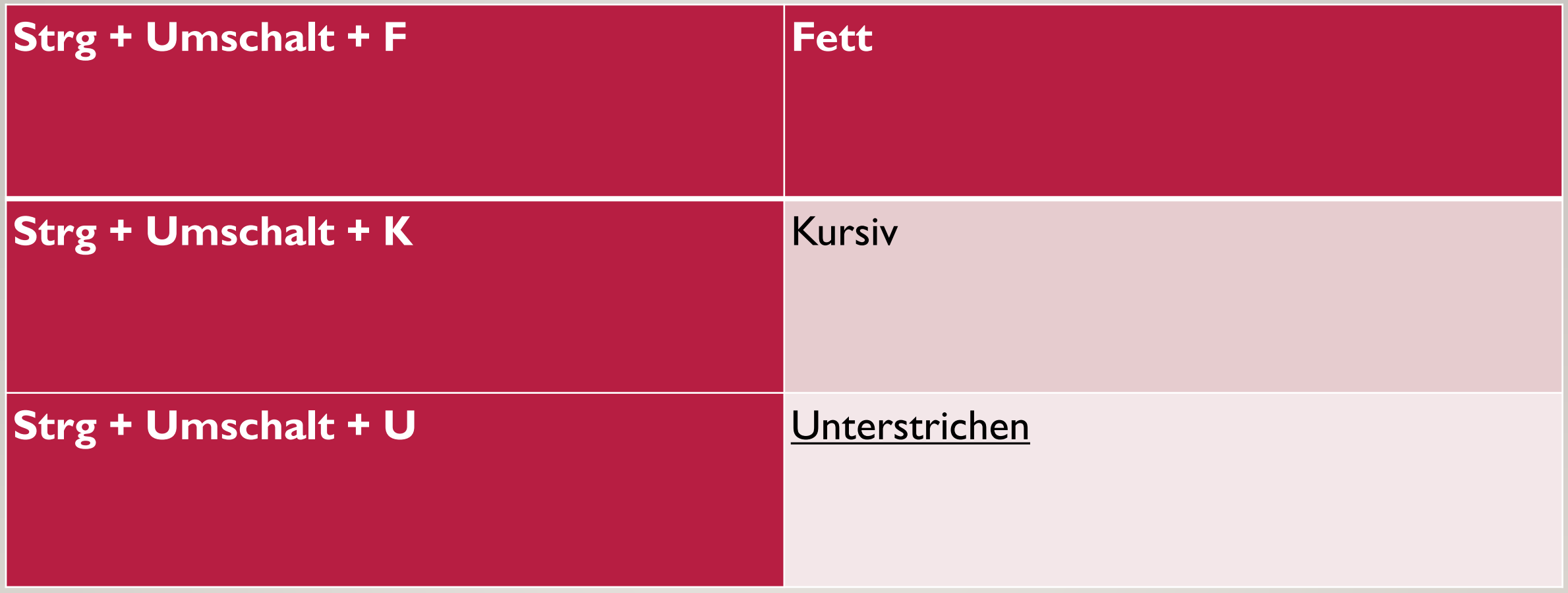

# **BROWSER**

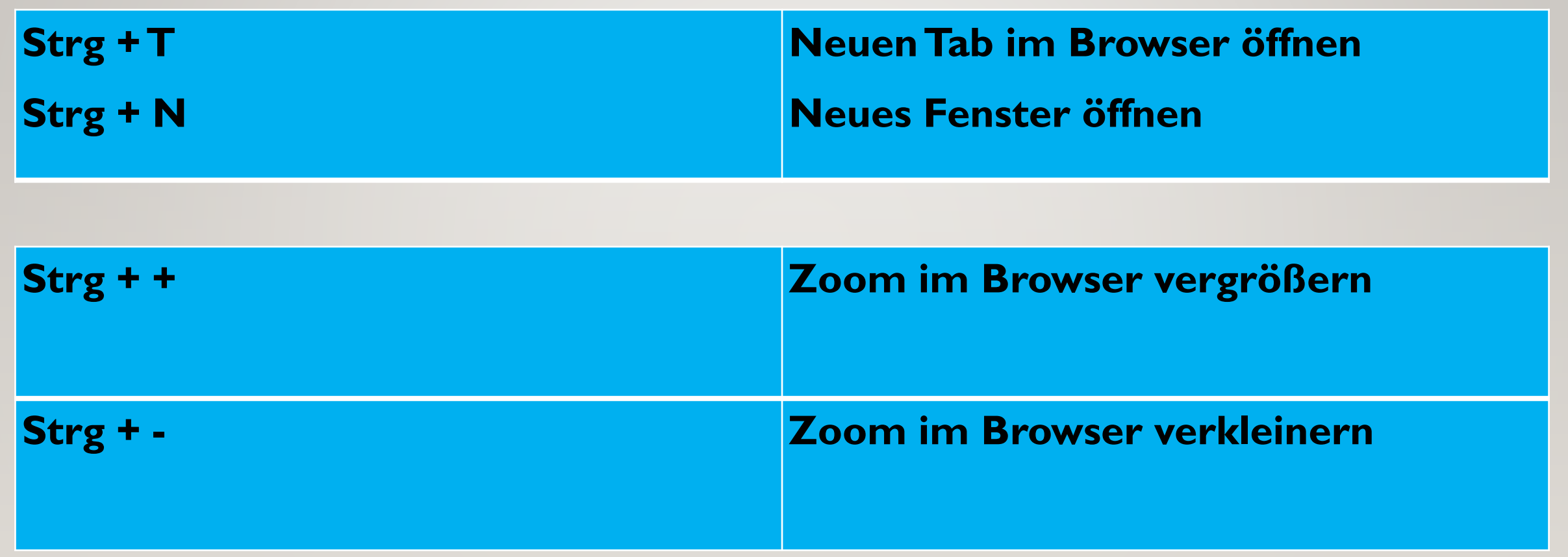